Unter der Web-Adresse https://www.process-informatik.de stehen produktspezifische Dokumentationen oder Software-Treiber/-Tools zum Download bereit. Bei Fragen oder Anregungen zum Produkt wenden Sie sich bitte an uns.

> Process-Informatik Entwicklungsgesellschaft mbH Im Gewerbegebiet 1 DE-73116 Wäschenbeuren +49 (0) 7172-92666-0

> > info@process-informatik.de https://www.process-informatik.de

## **Menübaum Webseite: QR-Code Webseite:**

- + Produkte / Doku / Downloads
	- + Zubehör
		- + Antennen / Zubehör + Magnetfußantenne

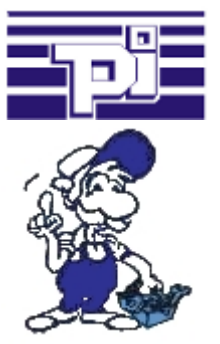

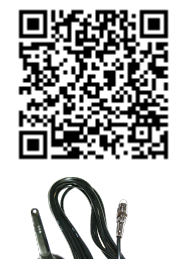

Bitte vergewissern Sie sich vor Einsatz des Produktes, dass Sie aktuelle Treiber verwenden.

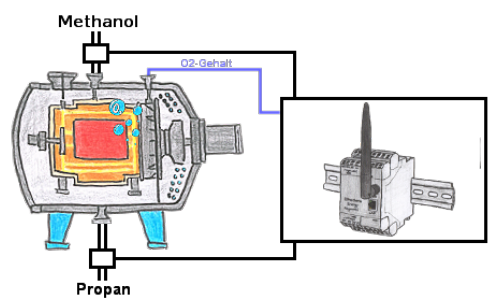

Erfassen Sie mit dem Ethersens-Gerät nicht nur Ihre Prozesswerte, sondern übernehmen Sie auch Steuerungsaufgaben mit dem Gerät.

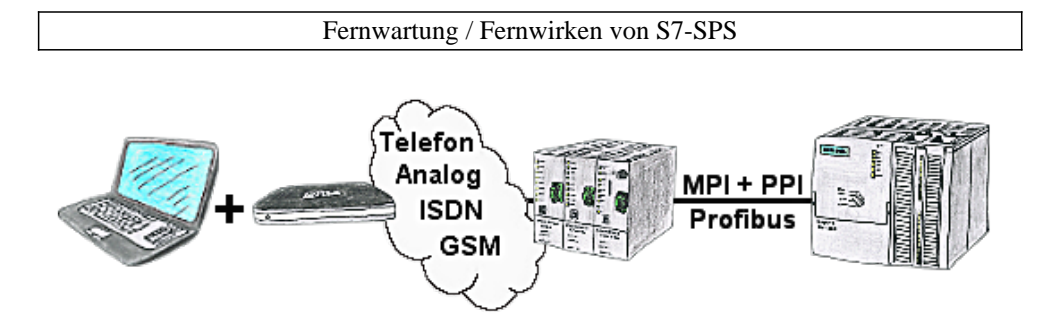

Der Zugriff mit der TS-Software von Siemens oder PG-2000 mit TS-Option auf die angeschlossene SPS-Steuerung erfolgt mittels einer Kopplung über Analog-, ISDN- sowie über GSM-Strecke.

Kommunikation mit Steuerungen ohne Kenntnis des spezifischen Protokolls

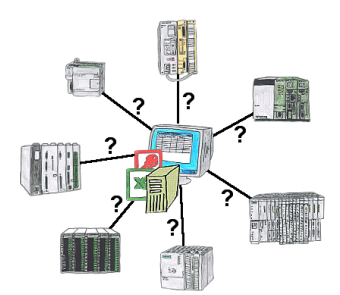

Wer kennt nicht das Problem für eine Produktionsauswertung fehlen noch Daten, die in der Steuerung abgelegt sind. Ohne SPS-spezifische Programmierpakete kommt man an die Daten nicht ran und der Software-Techniker hat gerade keine Zeit.

 Eine einmalige Änderung am Auswerte-Tool, die SPS-spezifische DLL-Datei eingebunden (auch bei Excel, Access,...) und es stehen Funktionen zum Lesen und Schreiben von Daten der Steuerung zur Verfügung.

#### Schreib-/Lese-Zugriffe auf die Steuerung analysieren

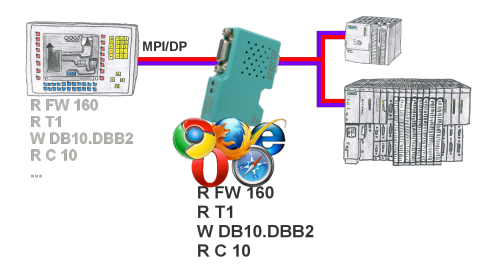

Panel an S7-SPS, kein Backup des Projekts oder die Projektierungsdaten selbst?

 MPI/DP-Buskommunikation-Analyser auf den Bus der jeweiligen Steuerung stecken, die Bus-Adresse der Steuerung über die WebOberfläche festlegen und die Aufzeichnung starten. Nach Stop in der WebOberfläche Auflistung aller gelesenen bzw. geschriebenen Datenbereiche E/A/M/T/Z/DW der Steuerung sichtbar.

Filterfunktionen für Quelladresse sowie Quell- und Ziel-SAP.

### Energiedaten erfassen

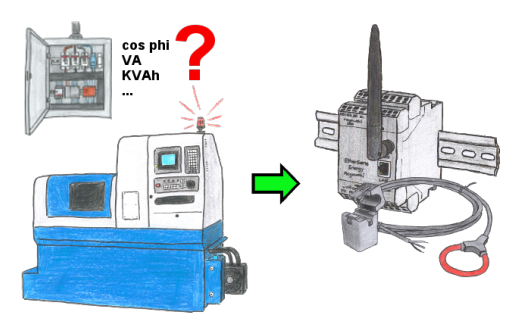

Benötigen Sie auch Energie-Verbrauchswerte Ihrer Anlagen oder müssen den cos phi bestimmen? Mit dem EtherSens Energy können Sie mittels Rogowski-Spule oder auch Klappkern-Stromsensor die benötigten Werte erfassen und aufzeichnen.

# ProfiNet-Überwachung/-Diagnose inklusive Alarmmeldungen

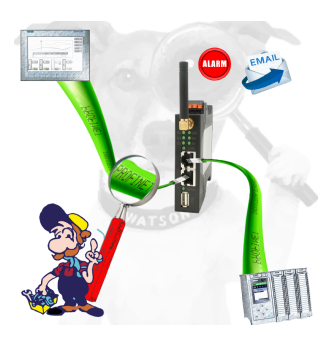

Detektieren Sie Einbrüche und Anomalien auf Ihrem ProfiNet. Frühe Erkennung von Fehlfunktion und Ausfällen und Störungen. Einfache Montage, Plug and Play Doppelbuchse.